# Ruby Science

The reference for writing fantastic Rails applications.

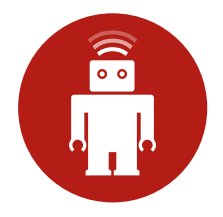

# **Contents**

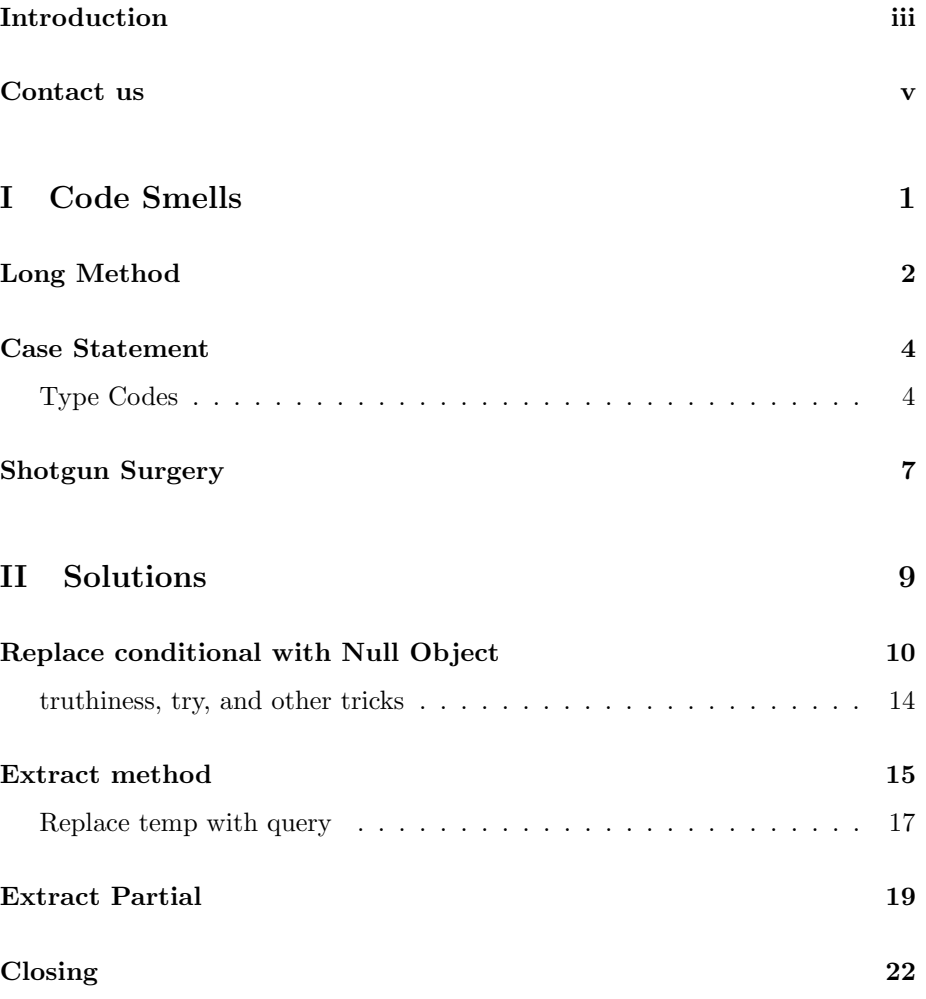

### <span id="page-2-0"></span>Introduction

Ruby on Rails is almost a decade old, and its community has developed a number of principles for building applications that are fast, fun, and easy to change: don't repeat yourself, keep your views dumb, keep your controllers skinny, and keep business logic in your models. These principles carry most applications to their first release or beyond.

However, these principles only get you so far. After a few releases, most applications begin to suffer. Models become fat, classes become few and large, tests become slow, and changes become painful. In many applications, there comes a day when the developers realize that there's no going back; the application is a twisted mess, and the only way out is a rewrite or a new job.

Fortunately, it doesn't have to be this way. Developers have been using objectoriented programming for several decades, and there's a wealth of knowledge out there which still applies to developing applications today. We can use the lessons learned by these developers to write good Rails applications by applying good object-oriented programming.

Ruby Science will outline a process for detecting emerging problems in code, and will dive into the solutions, old and new.

The full book contains three catalogs: smells, solutions, and principles. This sample contains a few hand-picked chapters from the first two catalogs, published directly from the book, allowing you to get a sense for the content, style, and delivery of the product.

If you enjoy the sample, you can get access to the entire book and sample application at:

#### <http://www.rubyscience.com>

As a purchaser of the book, you also get access to:

- Multiple formats, including HTML, PDF, EPUB, and Kindle.
- A complete example application containing code samples referenced from the book.
- $\bullet\,$  The GitHub repository to receive updates as soon as they're pushed.
- GitHub issues, where you can provide feedback tell us what you'd like to see.
- Ask us your toughest Rails questions!

### <span id="page-4-0"></span>Contact us

If you have any questions, or just want to get in touch, drop us a line at [learn@thoughtbot.com.](mailto:learn@thoughtbot.com)

# Part I

# <span id="page-5-0"></span>Code Smells

### <span id="page-6-0"></span>Long Method

The most common smell in Rails applications is the Long Method.

Long methods are exactly what they sound like: methods which are too long. They're easy to spot.

#### Symptoms

- If you can't tell exactly what a method does at a glance, it's too long.
- Methods with more than one level of nesting are usually too long.
- Methods with more than one level of abstraction may be too long.
- Methods with a flog score of 10 or higher may be too long.

You can watch out for long methods as you write them, but finding existing methods is easiest with tools like flog:

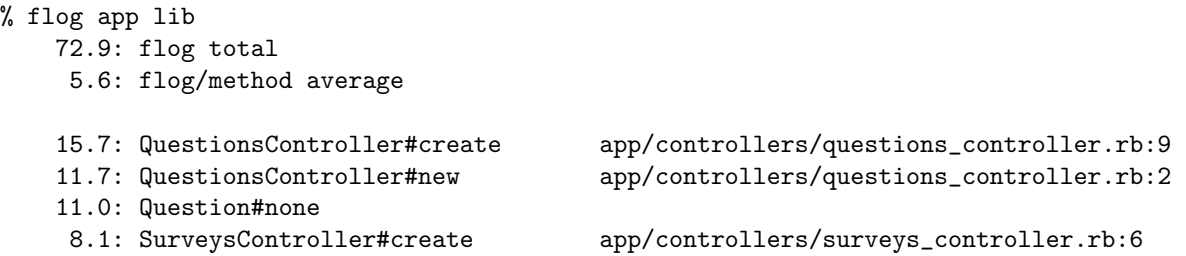

Methods with higher scores are more complicated. Anything with a score higher than 10 is worth looking at, but flog will only help you find potential trouble spots; use your own judgement when refactoring.

#### Example

For an example of a Long Method, let's take a look at the highest scored method from flog, QuestionsController#create:

```
def create
  @survey = Survey.find(params[:survey_id])
 @submittable_type = params[:submittable_type_id]
 question_params = params.
   require(:question).
   permit(:submittable_type, :title, :options_attributes, :minimum, :maximum)
  @question = @survey.questions.new(question_params)
  @question.submittable_type = @submittable_type
  if @question.save
   redirect_to @survey
 else
   render :new
  end
end
```
### Solutions

- [Extract Method](#page-19-0) is the most common way to break apart long methods.
- [Replace Temp with Query](#page-21-0) if you have local variables in the method.

After extracting methods, check for Feature Envy in the new methods to see if you should employ Move Method to provide the method with a better home.

### <span id="page-8-0"></span>Case Statement

Case statements are a sign that a method contains too much knowledge.

### Symptoms

- Case statements that check the class of an object.
- Case statements that check a type code.
- Divergent Change caused by changing or adding when clauses.
- [Shotgun Surgery](#page-11-0) caused by duplicating the case statement.

Actual case statements are extremely easy to find. Just grep your codebase for "case." However, you should also be on the lookout for case's sinister cousin, the repetitive if-elsif.

### <span id="page-8-1"></span>Type Codes

Some applications contain type codes: fields that store type information about objects. These fields are easy to add and seem innocent, but they result in code that's harder to maintain. A better solution is to take advantage of Ruby's ability to invoke different behavior based on an object's class, called "dynamic dispatch." Using a case statement with a type code inelegantly reproduces dynamic dispatch.

The special type column that ActiveRecord uses is not necessarily a type code. The type column is used to serialize an object's class to the database, so that the correct class can be instantiated later on. If you're just using the type column to let ActiveRecord decide which class to instantiate, this isn't a smell. However, make sure to avoid referencing the type column from case or if statements.

#### Example

This method summarizes the answers to a question. The summary varies based on the type of question.

```
# app/models/question.rb
def summary
 case question_type
 when 'MultipleChoice'
    summarize_multiple_choice_answers
 when 'Open'
    summarize_open_answers
 when 'Scale'
    summarize_scale_answers
  end
end
```
Note that many applications replicate the same case statement, which is a more serious offence. This view duplicates the case logic from Question#summary, this time in the form of multiple if statements:

```
# app/views/questions/_question.html.erb
<% if question.question_type == 'MultipleChoice' -%>
  <sub>o1</sub></sub>
     <% question.options.each do |option| -%>
       \langleli>
          <%= submission_fields.radio_button :text, option.text, id: dom_id(option) %>
          <%= content_tag :label, option.text, for: dom_id(option) %>
       \langle/li>
     \langle \rangle_0 end -\rangle_0\langleol>
\langle\% \rangle end -\%<% if question.question_type == 'Scale' -%>
  <sub>o1</sub></sub>
     <% question.steps.each do |step| -%>
       \langleli>
          <%= submission_fields.radio_button :text, step %>
          <%= submission_fields.label "text_#{step}", label: step %>
       \langle/li>
     \langle\% end -\%\langleol>
\langle \cdot \rangle end -\rangle
```
### Solutions

- Replace Type Code with Subclasses if the case statement is checking a type code, such as question\_type.
- Replace Conditional with Polymorphism when the case statement is checking the class of an object.

### <span id="page-11-0"></span>Shotgun Surgery

Shotgun Surgery is usually a more obvious symptom that reveals another smell.

### Symptoms

- You have to make the same small change across several different files.
- Changes become difficult to manage because they hard to keep track of.

Make sure you look for related smells in the affected code:

- Duplicated Code
- [Case Statement](#page-8-0)
- Feature Envy
- Long Parameter List
- Parallel Inheritance Hierarchies

#### Example

Users names are formatted and displayed as 'First Last' throughout the application. If we want to change the formating to include a middle initial (e.g. 'First M. Last') we'd need to make the same small change in several places.

```
# app/views/users/show.html.erb
<%= current_user.first_name %> <%= current_user.last_name %>
# app/views/users/index.html.erb
\langle\% current_user.first_name \langle\!\rangle> \langle\% current_user.last_name \langle\!\rangle>
# app/views/layouts/application.html.erb
\langle\% current_user.first_name \langle\!\rangle> \langle\% current_user.last_name \langle\!\rangle>
# app/views/mailers/completion_notification.html.erb
\langle\% current_user.first_name \langle\rangle> \langle\% current_user.last_name \langle\%>
```
### Solutions

- Replace Conditional with Polymorphism to replace duplicated case statements and if-elsif blocks.
- [Replace Conditional with Null Object](#page-14-0) if changing a method to return nil would require checks for nil in several places.
- Extract Decorator to replace duplicated display code in views/templates.
- Introduce Parameter Object to hang useful formatting methods alongside a data clump of related attributes.

# Part II

# <span id="page-13-0"></span>Solutions

# <span id="page-14-0"></span>Replace conditional with Null Object

Every Ruby developer is familiar with nil, and Ruby on Rails comes with a full compliment of tools to handle it: nil?, present?, try, and more. However, it's easy to let these tools hide duplication and leak concerns. If you find yourself checking for nil all over your codebase, try replacing some of the nil values with null objects.

#### Uses

- Removes [Shotgun Surgery](#page-11-0) when an existing method begins returning nil.
- Removes Duplicated Code related to checking for nil.
- Removes clutter, improving readability of code that consumes nil.

#### Example

```
# app/models/question.rb
def most_recent_answer_text
 answers.most_recent.try(:text) || Answer::MISSING_TEXT
end
```
The most recent answer text method asks its answers association for most recent answer. It only wants the text from that answer, but it must first check to make sure that an answer actually exists to get text from. It needs to perform this check because most recent might return nil:

```
# app/models/answer.rb
def self.most_recent
 order(:created_at).last
end
```
This call clutters up the method, and returning nil is contagious: any method that calls most\_recent must also check for nil. The concept of a missing answer is likely to come up more than once, as in this example:

```
# app/models/user.rb
def answer_text_for(question)
 question.answers.for_user(self).try(:text) || Answer::MISSING_TEXT
end
```
Again, most\_recent\_answer\_text might return nil:

```
# app/models/answer.rb
def self.for_user(user)
  joins(:completion).where(completions: { user_id: user.id }).last
end
```
The User#answer\_text\_for method duplicates the check for a missing answer, and worse, it's repeating the logic of what happens when you need text without an answer.

We can remove these checks entirely from Question and User by introducing a Null Object:

```
# app/models/question.rb
def most_recent_answer_text
  answers.most_recent.text
end
# app/models/user.rb
```

```
def answer_text_for(question)
 question.answers.for_user(self).text
end
```
We're now just assuming that Answer class methods will return something answer-like; specifically, we expect an object that returns useful text. We can refactor Answer to handle the nil check:

```
# app/models/answer.rb
class Answer < ActiveRecord::Base
  include ActiveModel::ForbiddenAttributesProtection
 belongs_to :completion
 belongs_to :question
 validates :text, presence: true
 def self.for_user(user)
    joins(:completion).where(completions: { user_id: user.id }).last ||
      NullAnswer.new
  end
 def self.most_recent
   order(:created_at).last || NullAnswer.new
  end
end
```
Note that for user and most recent return a NullAnswer if no answer can be found, so these methods will never return nil. The implementation for NullAnswer is simple:

```
# app/models/null_answer.rb
class NullAnswer
 def text
    'No response'
 end
end
```
We can take things just a little further and remove a bit of duplication with a quick [Extract Method:](#page-19-0)

```
# app/models/answer.rb
class Answer < ActiveRecord::Base
  include ActiveModel::ForbiddenAttributesProtection
 belongs_to :completion
 belongs_to :question
 validates :text, presence: true
 def self.for_user(user)
    joins(:completion).where(completions: { user_id: user.id }).last_or_null
  end
 def self.most_recent
    order(:created_at).last_or_null
  end
 private
 def self.last_or_null
   last || NullAnswer.new
  end
end
```
Now we can easily create Answer class methods that return a usable answer, no matter what.

### Drawbacks

Introducing a null object can remove duplication and clutter, but it can also cause pain and confusion:

- As a developer reading a method like Question#most\_recent\_answer\_text, you may be confused to find that most recent answer returned an instance of NullAnswer and not Answer.
- Whenever a method needs to worry about whether or not an actual answer exists, you'll need to add explicit present? checks and define present? to return false on your null object. This is common in views, when the view needs to add special markup to denote missing values.

• NullAnswer may eventually need to reimplement large part of the Answer API, leading to potential Duplicated Code and [Shotgun Surgery,](#page-11-0) which is largely what we hoped to solve in the first place.

Don't introduce a null object until you find yourself swatting enough nil values to be annoying, and make sure you're actually cutting down on conditional logic when you introduce it.

#### Next Steps

- Look for other nil checks from the return values of refactored methods.
- Make sure your Null Object class implements the required methods from the original class.
- Make sure no Duplicated Code exists between the Null Object class and the original.

### <span id="page-18-0"></span>truthiness, try, and other tricks

All checks for nil are a condition, but Ruby provides many ways to check for nil without using an explicit if. Watch out for nil conditional checks disguised behind other syntax. The following are all roughly equivalent:

```
# Explicit if with nil?
if user.nil?
 nil
else
 user.name
end
# Implicit nil check through truthy conditional
if user
 user.name
end
# Relies on nil being falsey
user && user.name
```

```
# Call to try
user.try(:name)
```
### <span id="page-19-0"></span>Extract method

The simplest refactoring to perform is Extract Method. To extract a method:

- Pick a name for the new method.
- Move extracted code into the new method.
- Call the new method from the point of extraction.

### Uses

- Removes [Long Methods.](#page-6-0)
- Sets the stage for moving behavior via Move Method.
- Resolves obscurity by introducing intention-revealing names.
- Allows removal of Duplicated Code by moving the common code into the extracted method.
- $\bullet\,$  Reveals complexity.

Let's take a look at an example [Long Method](#page-6-0) and improve it by extracting smaller methods:

```
def create
  @survey = Survey.find(params[:survey_id])
  @submittable_type = params[:submittable_type_id]
 question_params = params.
   require(:question).
   permit(:submittable_type, :title, :options_attributes, :minimum, :maximum)
  @question = @survey.questions.new(question_params)
  @question.submittable_type = @submittable_type
  if @question.save
    redirect_to @survey
  else
   render :new
  end
end
```
This method performs a number of tasks:

- It finds the survey that the question should belong to.
- It figures out what type of question we're creating (the submittable type).
- It builds parameters for the new question by applying a white list to the HTTP parameters.
- It builds a question from the given survey, parameters, and submittable type.
- It attempts to save the question.
- It redirects back to the survey for a valid question.
- It re-renders the form for an invalid question.

Any of these tasks can be extracted to a method. Let's start by extracting the task of building the question.

```
def create
  @survey = Survey.find(params[:survey_id])
  @submittable_type = params[:submittable_type_id]
 build_question
 if @question.save
   redirect_to @survey
  else
   render :new
  end
end
private
def build_question
 question_params = params.
   require(:question).
   permit(:submittable_type, :title, :options_attributes, :minimum, :maximum)
  @question = @survey.questions.new(question_params)
  @question.submittable_type = @submittable_type
end
```
The create method is already much more readable. The new build question method is noisy, though, with the wrong details at the beginning. The task of pulling out question parameters is clouding up the task of building the question. Let's extract another method.

### <span id="page-21-0"></span>Replace temp with query

One simple way to extract methods is by replacing local variables. Let's pull question params into its own method:

```
def build_question
  @question = @survey.questions.new(question_params)
  @question.submittable_type = @submittable_type
end
def question_params
 params.
   require(:question).
   permit(:submittable_type, :title, :options_attributes, :minimum, :maximum)
end
```
### Next Steps

- Check the original method and the extracted method to make sure neither is a [Long Method.](#page-6-0)
- Check the original method and the extracted method to make sure that they both relate to the same core concern. If the methods aren't highly related, the class will suffer from Divergent Change.
- Check newly extracted methods for Feature Envy in the new methods to see if you should employ Move Method to provide the method with a better home.
- $\bullet\,$  Check the affected class to make sure it's not a Large Class. Extracting methods reveals complexity, making it clearer when a class is doing too much.

### <span id="page-23-0"></span>Extract Partial

Extracting a partial is a technique used for removing complex or duplicated view code from your application. This is the equivalent of using [Long Method](#page-6-0) and [Extract Method](#page-19-0) in your views and templates.

### Uses

- Remove Duplicated Code from views.
- Remove [Shotgun Surgery](#page-11-0) by forcing changes to happen in one place.
- Remove Divergent Change by removing a reason for the view to change.
- Group common code.
- Reduce view size and complexity.

### Steps

- Create a new file for partial prefixed with an underscore ( filename.html.erb).
- Move common code into newly created file.
- Render the partial from the source file.

#### Example

Let's revisit the view code for *adding* and *editing* questions.

Note: There are a few small differences in the files (the url endpoint, and the label on the submit button).

```
# app/views/questions/new.html.erb
<h1>Add Question</h1>
\langle\% simple_form_for @question, as: :question, url: survey_questions_path(@survey) do |form| -
  <%= form.hidden_field :type %>
  \langle\% = form.input : title \langle\rangle<%= render "#{@question.to_partial_path}_form", question: @question, form: form %>
  <%= form.submit 'Create Question' %>
\langle \rangle end -\rangle# app/views/questions/edit.html.erb
<h1>Edit Question</h1>
<%= simple_form_for @question, as: :question, url: question_path do |form| -%>
  <%= form.hidden_field :type %>
  <%= form.input :title %>
  <%= render "#{@question.to_partial_path}_form", question: @question, form: form %>
  <%= form.submit 'Update Question' %>
\langle \cdot \rangle end -\rangle
```
First extract the common code into a partial, remove any instance variables, and use question and url as a local variables.

```
# app/views/questions/_form.html.erb
\langle\% simple_form_for question, as: : question, url: url do |form| -%>
  <%= form.hidden_field :type %>
  <%= form.input :title %>
  <%= render "#{question.to_partial_path}_form", question: question, form: form %>
  \langle\%5 form.submit \langle\%5\rangle\langle\% end -\%
```
Move the submit button text into the locales file.

```
# config/locales/en.yml
en:
 helpers:
   submit:
      question:
        create: 'Create Question'
        update: 'Update Question'
```
Then render the partial from each of the views, passing in the values for question and url.

```
# app/views/questions/new.html.erb
<h1>Add Question</h1>
<%= render 'form', question: @question, url: survey_questions_path(@survey) %>
# app/views/questions/edit.html.erb
<h1>Edit Question</h1>
<%= render 'form', question: @question, url: question_path %>
```
### Next Steps

• Check for other occurances of the duplicated view code in your application and replace them with the newly extracted partial.

### <span id="page-26-0"></span>Closing

Thanks for checking out the sample of Ruby Science. If you'd like to get access to the full content, the example application, ongoing updates, and the ability to get your questions about Ruby on Rails answered by us, you can pick it up on our website:

<http://www.rubyscience.com>